# Package 'BatchQC'

May 15, 2024

Type Package

Title Batch Effects Quality Control Software

Version 2.0.0

Date 2024-04-02

Description Sequencing and microarray samples often are collected or processed in multiple batches or at different times. This often produces technical biases that can lead to incorrect results in the downstream analysis. BatchQC is a software tool that streamlines batch preprocessing and evaluation by providing interactive diagnostics, visualizations, and statistical analyses to explore the extent to which batch variation impacts the data. BatchQC diagnostics help determine whether batch adjustment needs to be done, and how correction should be applied before proceeding with a downstream analysis. Moreover, BatchQC interactively applies multiple common batch effect approaches to the data and the user can quickly see the benefits of each method. BatchQC is developed as a Shiny App. The output is organized into multiple tabs and each tab features an important part of the batch effect analysis and visualization of the data. The BatchQC interface has the following analysis groups: Summary, Differential Expression, Median Correlations, Heatmaps, Circular Dendrogram, PCA Analysis, Shape, ComBat and SVA.

License MIT + file LICENSE

#### URL <https://github.com/wejlab/BatchQC>

#### BugReports <https://github.com/wejlab/BatchQC/issues>

# **Depends**  $R (= 4.3.0)$

- Imports data.table, DESeq2, dplyr, EBSeq, ggdendro, ggnewscale, ggplot2, limma, matrixStats, pheatmap, RColorBrewer, reader, reshape2, scran, shiny, stats, SummarizedExperiment, sva, tibble, tidyr, tidyverse, utils
- Suggests BiocManager, BiocStyle, bladderbatch, dendextend, devtools, knitr, lintr, plotly, rmarkdown, shinythemes, spelling, testthat  $(>= 3.0.0)$

#### VignetteBuilder knitr

biocViews BatchEffect, GraphAndNetwork, Microarray, Normalization, PrincipalComponent, Sequencing, Software, Visualization, QualityControl, RNASeq, Preprocessing, DifferentialExpression, ImmunoOncology

# Config/testthat/edition 3

Encoding UTF-8

Language en-US

Roxygen list(markdown = TRUE)

RoxygenNote 7.3.1

git\_url https://git.bioconductor.org/packages/BatchQC

git\_branch RELEASE\_3\_19

git\_last\_commit 906d8d9

git\_last\_commit\_date 2024-04-30

Repository Bioconductor 3.19

Date/Publication 2024-05-15

Author Jessica McClintock [aut, cre] (<<https://orcid.org/0000-0002-0542-9872>>), W. Evan Johnson [aut] (<<https://orcid.org/0000-0002-6247-6595>>), Solaiappan Manimaran [aut], Heather Selby [ctb], Claire Ruberman [ctb], Kwame Okrah [ctb], Hector Corrada Bravo [ctb], Michael Silverstein [ctb], Regan Conrad [ctb], Zhaorong Li [ctb], Evan Holmes [aut], Solomon Joseph [ctb]

Maintainer Jessica McClintock <jessica.mcclintock@rutgers.edu>

# **Contents**

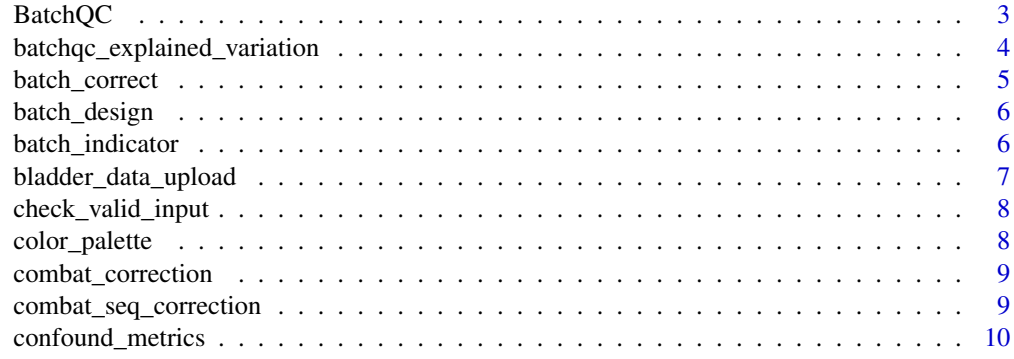

#### <span id="page-2-0"></span> $BatchQC$  3

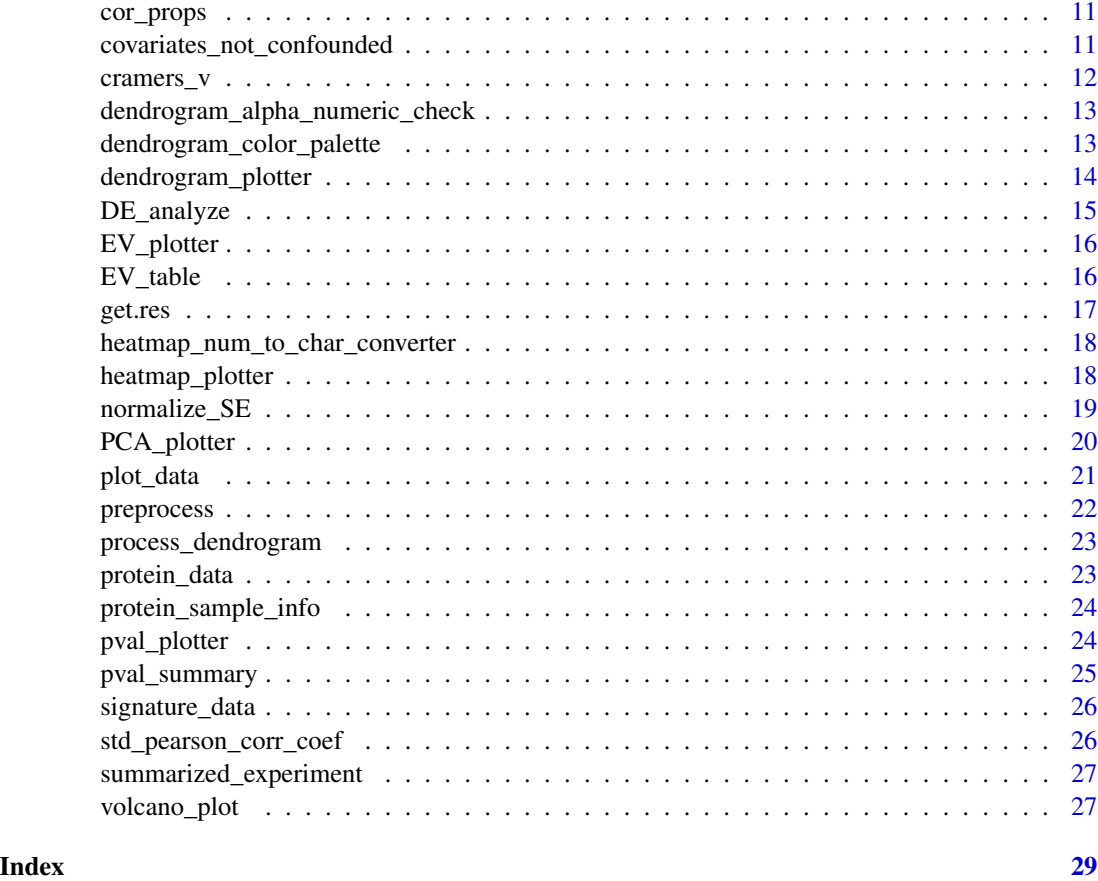

BatchQC *Run BatchQC shiny app* 

# Description

Run BatchQC shiny app

# Usage

BatchQC(dev = FALSE)

# Arguments

dev Run the application in developer mode

# Value

The shiny app will open

# Examples

```
if(interactive()){
BatchQC()
}
```

```
batchqc_explained_variation
                          Returns a list of explained variation by batch and condition combina-
                          tions
```
# Description

Returns a list of explained variation by batch and condition combinations

# Usage

```
batchqc_explained_variation(se, batch, condition = NULL, assay_name)
```
#### Arguments

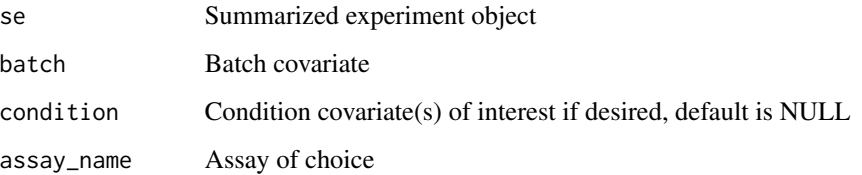

#### Value

List of explained variation by batch and condition

# Examples

```
library(scran)
se <- mockSCE()
batchqc_explained_variation <- BatchQC::batchqc_explained_variation(se,
                                        batch = "Mutation_Status",
                                        condition = "Treatment",
                                        assay_name = "counts")
```
batchqc\_explained\_variation

<span id="page-3-0"></span>

<span id="page-4-0"></span>

# Description

Batch Correct This function allows you to Add batch corrected count matrix to the SE object

#### Usage

```
batch_correct(se, method, assay_to_normalize, batch, group = NULL,
covar, output_assay_name)
```
#### Arguments

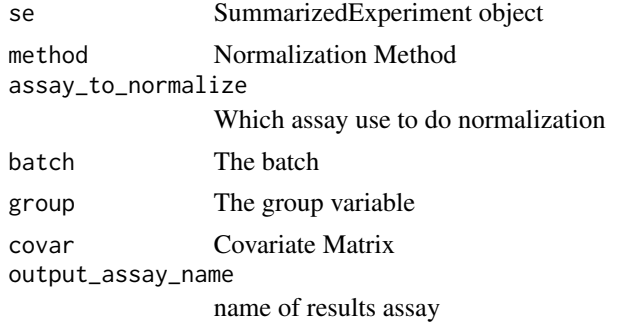

#### Value

a summarized experiment object with normalized assay appended

#### Examples

```
library(scran)
se <- mockSCE()
se <- BatchQC::batch_correct(se, method = "ComBat-Seq",
                                    assay_to_normalize = "counts",
                                    batch = "Mutation_Status",
                                    covar = "Treatment",
                                    output_assay_name =
                                        "ComBat_Seq_Corrected")
se <- BatchQC::batch_correct(se, method = "Combat",
                                    assay_to_normalize = "counts",
                                    batch = "Mutation_Status",
                                    covar = "Treatment",
                                    output_assay_name =
                                        "Combat_Corrected")
```
se

<span id="page-5-0"></span>

#### Description

This function allows you to make a batch design matrix

#### Usage

```
batch_design(se, batch, covariate)
```
#### Arguments

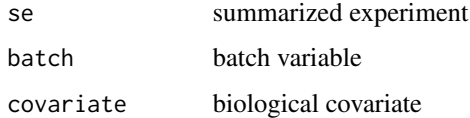

#### Value

design table

# Examples

```
library(scran)
se <- mockSCE()
batch_design_tibble <- batch_design(se, batch = "Mutation_Status",
                                                covariate = "Treatment")
batch_design_tibble
```
batch\_indicator *Batch and Condition indicator for signature data*

# Description

This dataset is from signature data captured when activating different growth pathway genes in human mammary epithelial cells (GEO accession: GSE73628). This data consists of three batches and ten different conditions corresponding to control and nine different pathways.

#### Usage

```
data(batch_indicator)
```
<span id="page-6-0"></span>bladder\_data\_upload 7

#### Format

A data frame with 89 rows and 2 variables:

batch batch

condition condition

bladder\_data\_upload *Bladder data upload This function uploads the Bladder data set from the bladderbatch package. This dataset is from bladder cancer data with 22,283 different microarray gene expression data. It has 57 bladder samples with 3 metadata variables (batch, outcome and cancer). It contains 5 batches, 3 cancer types (cancer, biopsy, control), and 5 outcomes (Biopsy, mTCC, sTCC-CIS, sTCC+CIS, and Normal). Batch 1 contains only cancer, 2 has cancer and controls, 3 has only controls, 4 contains only biopsy, and 5 contains cancer and biopsy*

#### Description

Bladder data upload This function uploads the Bladder data set from the bladderbatch package. This dataset is from bladder cancer data with 22,283 different microarray gene expression data. It has 57 bladder samples with 3 metadata variables (batch, outcome and cancer). It contains 5 batches, 3 cancer types (cancer, biopsy, control), and 5 outcomes (Biopsy, mTCC, sTCC-CIS, sTCC+CIS, and Normal). Batch 1 contains only cancer, 2 has cancer and controls, 3 has only controls, 4 contains only biopsy, and 5 contains cancer and biopsy

#### Usage

```
bladder_data_upload()
```
#### Value

a SE object with counts data and metadata

```
library(bladderbatch)
se_object <- bladder_data_upload()
```
<span id="page-7-0"></span>check\_valid\_input *Helper function to check for valid input*

# Description

Helper function to check for valid input

#### Usage

check\_valid\_input(se, batch, condition)

# Arguments

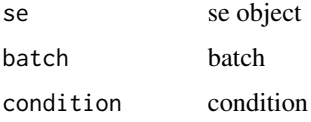

# Value

True/False boolean; True if all input is valid, False if invalid

```
color_palette Color palette
```
# Description

This function creates the base color palette used in BatchQC

# Usage

```
color_palette(n, first_hue = 25, last_hue = 360)
```
# Arguments

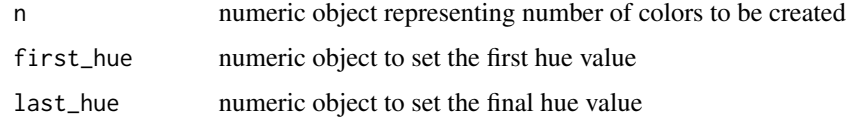

# Value

color\_list list of colors generated

# <span id="page-8-0"></span>combat\_correction 9

## Examples

```
library(scran)
n <- 100
color_list <- color_palette(n)
color_list
```
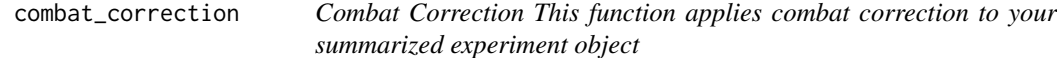

#### Description

Combat Correction This function applies combat correction to your summarized experiment object

#### Usage

```
combat_correction(se, assay_to_normalize, batch, covar, output_assay_name)
```
# Arguments

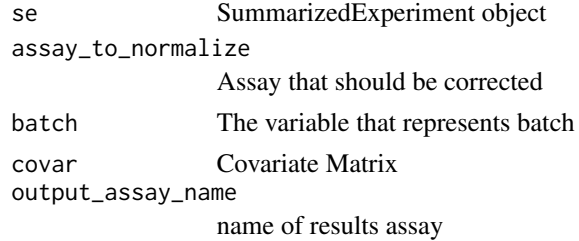

#### Value

SE object with an added combat corrected array

combat\_seq\_correction *Combat-Seq Correction This function applies combat-seq correction to your summarized experiment object*

# Description

Combat-Seq Correction This function applies combat-seq correction to your summarized experiment object

#### Usage

```
combat_seq_correction(se, assay_to_normalize, batch, group, covar,
output_assay_name)
```
# Arguments

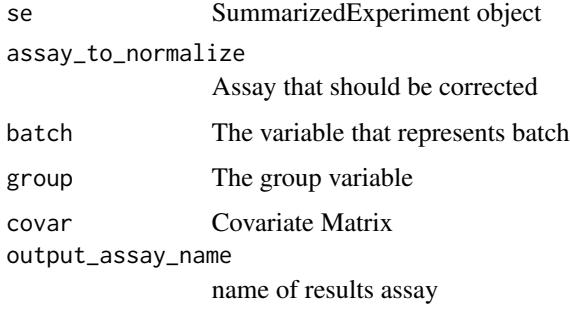

#### Value

SE object with an added combat-seq corrected array

confound\_metrics *Combine std. Pearson correlation coefficient and Cramer's V*

# Description

Combine std. Pearson correlation coefficient and Cramer's V

# Usage

confound\_metrics(se, batch)

# Arguments

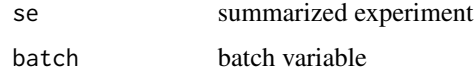

## Value

metrics of confounding

```
library(scran)
se <- mockSCE()
confound_table <- BatchQC::confound_metrics(se, batch = "Mutation_Status")
confound_table
```
<span id="page-9-0"></span>

<span id="page-10-0"></span>

#### Description

This function allows you to calculate correlation properties

# Usage

```
cor_props(bd)
```
## Arguments

bd batch design

#### Value

correlation properties

# Examples

```
library(scran)
se <- mockSCE()
batch_design_tibble <- batch_design(se, batch = "Mutation_Status",
                                                covariate = "Treatment")
correlation_property <- BatchQC::cor_props(batch_design_tibble)
correlation_property
```
covariates\_not\_confounded

*Returns list of covariates not confounded by batch; helper function for explained variation and for populating shiny app condition options*

#### Description

Returns list of covariates not confounded by batch; helper function for explained variation and for populating shiny app condition options

#### Usage

covariates\_not\_confounded(se, batch)

## Arguments

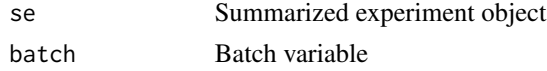

# Value

List of explained variation by batch and condition

# Examples

```
library(scran)
se <- mockSCE()
covariates_not_confounded <- BatchQC::covariates_not_confounded(se,
                                            batch = "Mutation_Status")
covariates_not_confounded
```
cramers\_v *This function allows you to calculate Cramer's V*

# Description

This function allows you to calculate Cramer's V

#### Usage

cramers\_v(bd)

#### Arguments

bd batch design

#### Value

Cramer's V

```
library(scran)
se <- mockSCE()
batch_design_tibble <- batch_design(se, batch = "Mutation_Status",
                                                covariate = "Treatment")
cramers_v_result <- BatchQC::cramers_v(batch_design_tibble)
cramers_v_result
```
<span id="page-11-0"></span>

<span id="page-12-0"></span>dendrogram\_alpha\_numeric\_check

*Dendrogram alpha or numeric checker*

#### Description

This function checks if there is any numeric or strings for plotting legend

# Usage

```
dendrogram_alpha_numeric_check(dendro_var)
```
#### Arguments

dendro\_var column from dendrogram object representing category

# Value

geom\_label label for the legend of category variable

#### Examples

```
library(scran)
se <- mockSCE()
dendro_alpha_numeric_check <- dendrogram_alpha_numeric_check(
                                        dendro_var = "Treatment")
dendro_alpha_numeric_check
```
dendrogram\_color\_palette

*Dendrogram color palette*

#### Description

This function creates the color palette used in the dendrogram plotter

#### Usage

```
dendrogram_color_palette(col, dendrogram_info)
```
#### Arguments

col string object representing color of the label dendrogram\_info

dendrogram\_ends object

# Value

annotation\_color vector of colors corresponding to col variable

# Examples

```
library(scran)
se <- mockSCE()
process_dendro <- BatchQC::process_dendrogram(se, "counts")
dendrogram_ends <- process_dendro$dendrogram_ends
col <- process_dendro$condition_var
dendro_colors <- dendrogram_color_palette(col = "Treatment",
                                    dendrogram_info = dendrogram_ends)
dendro_colors
```
dendrogram\_plotter *Dendrogram Plot*

# Description

This function creates a dendrogram plot

# Usage

dendrogram\_plotter(se, assay, batch\_var, category\_var)

# Arguments

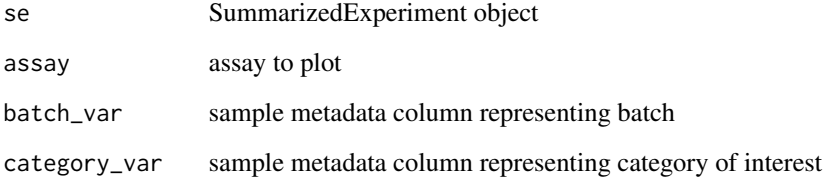

#### Value

named list of dendrogram plots

dendrogram is a dendrogram ggplot

circular\_dendrogram is a circular dendrogram ggplot

<span id="page-13-0"></span>

# <span id="page-14-0"></span>DE\_analyze 15

# Examples

```
library(scran)
se <- mockSCE()
dendrogram_plot <- BatchQC::dendrogram_plotter(se,
                                             "counts",
                                             "Mutation_Status",
                                             "Treatment")
dendrogram_plot$dendrogram
dendrogram_plot$circular_dendrogram
```
# DE\_analyze *Differential Expression Analysis*

#### Description

This function runs DE analysis on a count matrix (DESeq) or a normalized log or log-CPM matrix (limma) contained in the se object

#### Usage

DE\_analyze(se, method, batch, conditions, assay\_to\_analyze)

#### Arguments

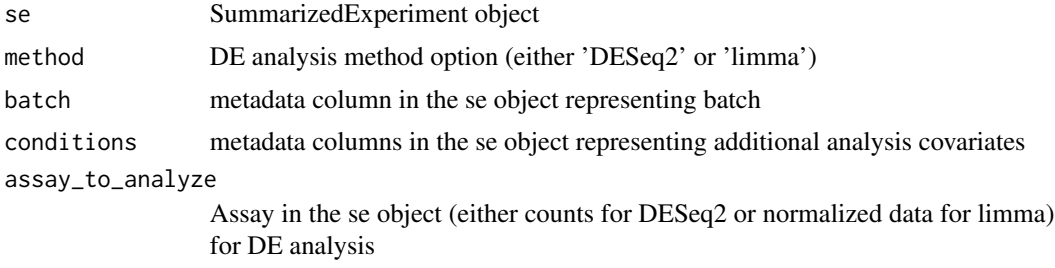

# Value

A named list containing the log2FoldChange, pvalue and adjusted pvalue (padj) for each analysis returned by DESeq2 or limma

```
library(scran)
se <- mockSCE()
differential_expression <- BatchQC::DE_analyze(se = se,
                                                method = "DESeq2",
                                                batch = "Treatment",
                                                conditions = c("Mutation_Status"),
```

```
pval_summary(differential_expression)
pval_plotter(differential_expression)
```
EV\_plotter *This function allows you to plot explained variation*

assay\_to\_analyze = "counts")

#### Description

This function allows you to plot explained variation

#### Usage

EV\_plotter(batchqc\_ev)

#### Arguments

batchqc\_ev table of explained variation from batchqc\_explained\_variation

# Value

boxplot of explained variation

#### Examples

```
library(scran)
se <- mockSCE()
se$Mutation_Status <- as.factor(se$Mutation_Status)
se$Treatment <- as.factor(se$Treatment)
expl_var_result <- batchqc_explained_variation(se, batch = "Mutation_Status",
                            condition = "Treatment", assay_name = "counts")
EV_boxplot <- BatchQC::EV_plotter(expl_var_result[[1]])
EV_boxplot
```
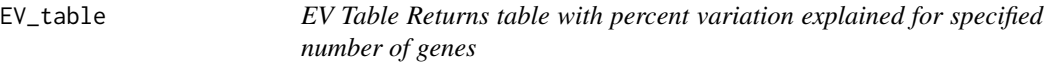

# Description

EV Table Returns table with percent variation explained for specified number of genes

#### Usage

EV\_table(batchqc\_ev)

#### <span id="page-16-0"></span>get.res and the set of the set of the set of the set of the set of the set of the set of the set of the set of the set of the set of the set of the set of the set of the set of the set of the set of the set of the set of t

# Arguments

batchqc\_ev explained variation results from batchqc\_explained\_variation

#### Value

List of explained variation by batch and condition

# Examples

```
library(scran)
se <- mockSCE()
se$Mutation_Status <- as.factor(se$Mutation_Status)
se$Treatment <- as.factor(se$Treatment)
exp_var_result <- BatchQC::batchqc_explained_variation(se,
                                   batch = "Mutation_Status",
                                    condition = "Treatment",
                                    assay_name = "counts")
EV_table <- BatchQC::EV_table(exp_var_result[[1]])
```
EV\_table

get.res *Helper function to get residuals*

#### Description

Helper function to get residuals

#### Usage

get.res(y, X)

# Arguments

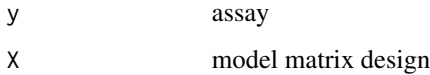

#### Value

residuals

<span id="page-17-0"></span>heatmap\_num\_to\_char\_converter

*Heatmap numeric to character converter*

# Description

This function converts any found numerics to characters

#### Usage

heatmap\_num\_to\_char\_converter(ann\_col)

# Arguments

ann\_col column data of heatmap

# Value

ann\_col modified column data of heatmap

# Examples

```
library(scran)
se <- mockSCE()
col_info <- colData(se)
ann_col <- heatmap_num_to_char_converter(ann_col = col_info)
ann_col
```
heatmap\_plotter *Heatmap Plotter*

# Description

This function allows you to plot a heatmap

# Usage

heatmap\_plotter(se, assay, nfeature, annotation\_column, log\_option)

# <span id="page-18-0"></span>normalize\_SE 19

# Arguments

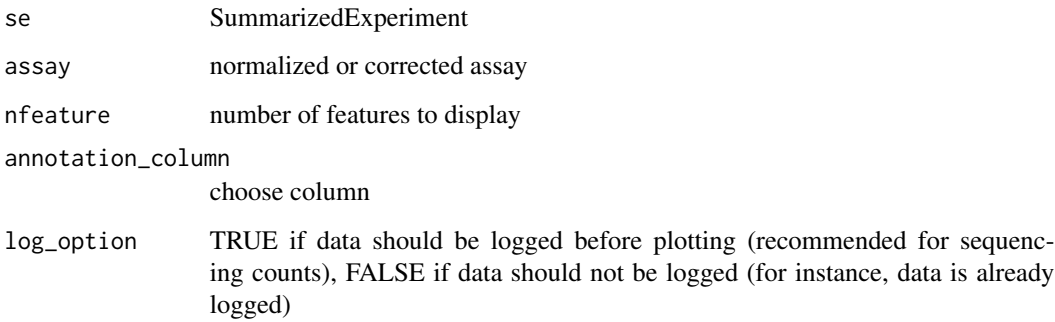

#### Value

heatmap plot

# Examples

```
library(scran)
se <- mockSCE()
heatmaps <- BatchQC::heatmap_plotter(se,
                                assay = "counts",
                                nfeature = 15,
                                annotation_column = c("Mutation_Status",
                                "Treatment"), log_option = FALSE)
correlation_heatmap <- heatmaps$correlation_heatmap
correlation_heatmap
heatmap <- heatmaps$topn_heatmap
heatmap
```
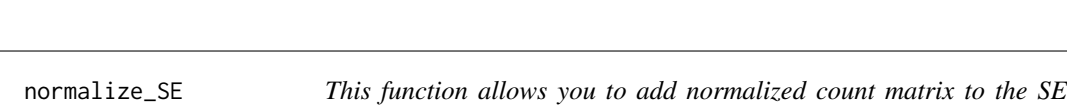

# Description

This function allows you to add normalized count matrix to the SE object

*object*

# Usage

normalize\_SE(se, method, log\_bool, assay\_to\_normalize, output\_assay\_name)

# <span id="page-19-0"></span>Arguments

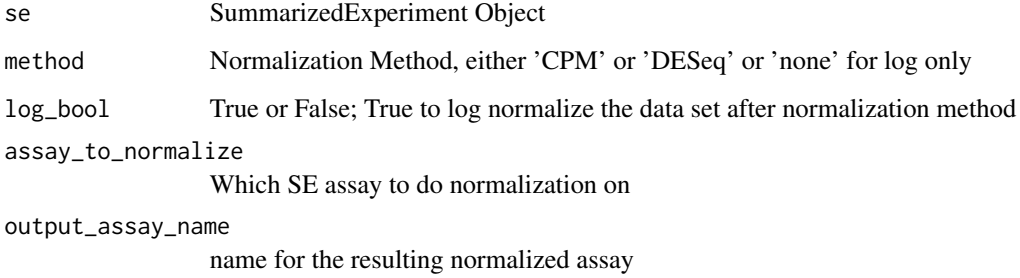

#### Value

the original SE object with normalized assay appended

# Examples

```
library(scran)
se <- mockSCE()
se_CPM_normalized <- BatchQC::normalize_SE(se, method = "CPM",
                                log_bool = FALSE,
                                assay_to_normalize = "counts",
                                output_assay_name =
                                    "CPM_normalized_counts")
se_DESeq_normalized <- BatchQC::normalize_SE(se, method = "DESeq",
                                log_bool = FALSE,
                                assay_to_normalize = "counts",
                                output_assay_name =
                                    "DESeq_normalized_counts")
se_CPM_normalized
se_DESeq_normalized
```
PCA\_plotter *This function allows you to plot PCA*

#### Description

This function allows you to plot PCA

# Usage

```
PCA_plotter(se, nfeature, color, shape, assays, xaxisPC, yaxisPC,
log_option = FALSE)
```
#### <span id="page-20-0"></span>plot\_data 21

#### Arguments

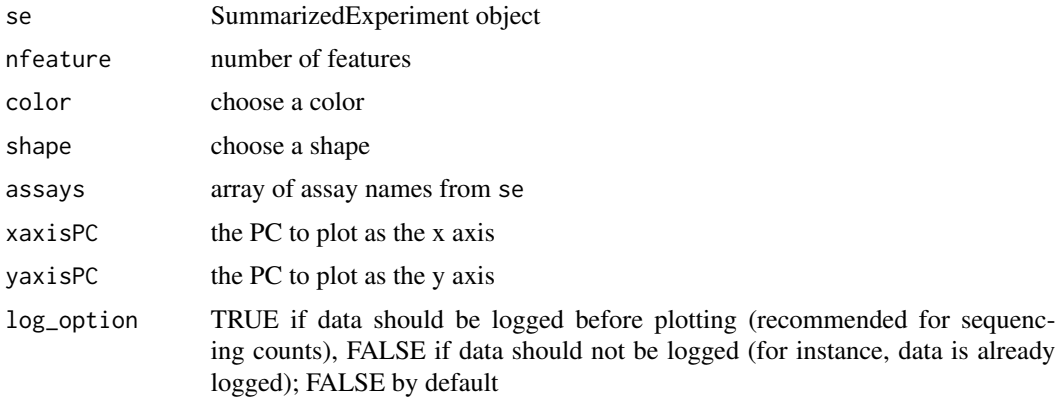

#### Value

List containing PCA info, PCA variance and PCA plot

# Examples

```
library(scran)
se <- mockSCE()
se_object_ComBat_Seq <- BatchQC::batch_correct(se, method = "ComBat-Seq",
                                            assay_to_normalize = "counts",
                                            batch = "Mutation_Status",
                                            covar = "Treatment",
                                            output_assay_name =
                                                 "ComBat_Seq_Corrected")
pca_plot <- BatchQC::PCA_plotter(se = se_object_ComBat_Seq,
                            nfeature = 2, color = "Mutation_Status",
                            shape = "Treatment",
                            assays = c("counts", "ComBat_Seq_Corrected"),
                            xaxisPC = 1, yaxisPC = 2, log_option = FALSE)
pca_plot$plot
```
pca\_plot\$var\_explained

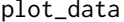

This function formats the PCA plot using ggplot

#### Description

This function formats the PCA plot using ggplot

#### Usage

```
plot_data(pca_plot_data, color, shape, xaxisPC, yaxisPC)
```
# <span id="page-21-0"></span>Arguments

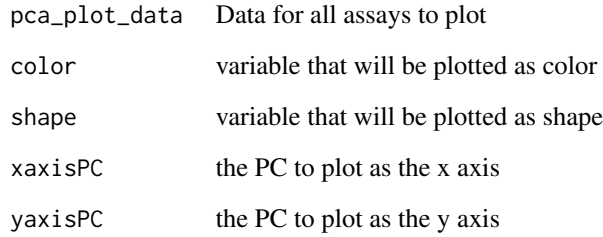

# Value

PCA plot

# preprocess *Preprocess assay data*

# Description

Preprocess assay data

# Usage

preprocess(se, assay, nfeature, log\_option)

# Arguments

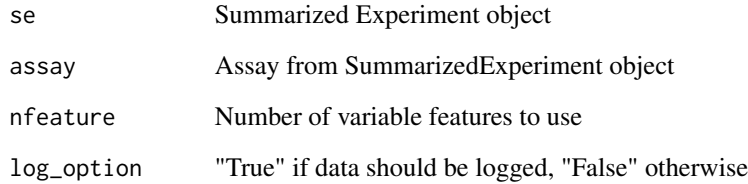

# Value

Returns processed data

<span id="page-22-0"></span>process\_dendrogram *Process Dendrogram*

# Description

This function processes count data for dendrogram plotting

#### Usage

```
process_dendrogram(se, assay)
```
#### Arguments

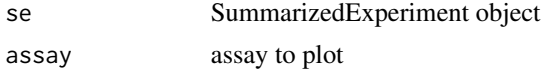

## Value

named list of dendrogram data

dendrogram\_segments is data representing segments of the dendrogram

dendrogram\_ends is data representing ends of the dendrogram

#### Examples

```
library(scran)
se <- mockSCE()
process_dendro <- BatchQC::process_dendrogram(se, "counts")
process_dendro
```
protein\_data *Protein data with 39 protein expression levels*

#### Description

This data consists of two batches and two conditions corresponding to case and control. The columns are case/control samples, and the rows represent 39 different proteins.

#### Usage

data(protein\_data)

#### Format

A data frame with 39 rows and 24 variables

<span id="page-23-0"></span>protein\_sample\_info *Batch and Condition indicator for protein expression data*

#### Description

This data consists of two batches and two conditions corresponding to case and control for the protein expression data

#### Usage

data(protein\_sample\_info)

# Format

A data frame with 24 rows and 2 variables:

batch Batch Indicator

category Condition (Case vs Control) Indicator

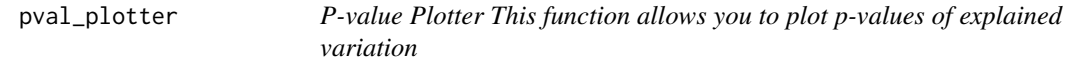

# Description

P-value Plotter This function allows you to plot p-values of explained variation

#### Usage

```
pval_plotter(DE_results)
```
# Arguments

DE\_results Differential Expression analysis result (a named list of dataframes corresponding to each analysis completed with a "pvalue" column)

#### Value

boxplots of pvalues for each condition

# <span id="page-24-0"></span>pval\_summary 25

#### Examples

```
library(scran)
se <- mockSCE()
differential_expression <- BatchQC::DE_analyze(se = se,
                                                method = "DESeq2",
                                                batch = "Treatment",
                                                conditions = c("Mutation_Status"),
                                                assay_to_analyze = "counts")
pval_summary(differential_expression)
pval_plotter(differential_expression)
```
pval\_summary *Returns summary table for p-values of explained variation*

#### Description

Returns summary table for p-values of explained variation

#### Usage

```
pval_summary(res_list)
```
#### Arguments

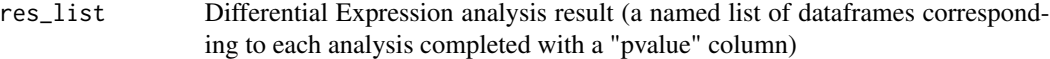

# Value

summary table for p-values of explained variation for each analysis

```
library(scran)
se <- mockSCE()
differential_expression <- BatchQC::DE_analyze(se = se,
                                                method = "DESeq2",
                                                batch = "Treatment",
                                                conditions = c(
                                                "Mutation_Status"),
                                                assay_to_analyze = "counts")
pval_summary(differential_expression)
```
<span id="page-25-0"></span>

#### Description

This data consists of three batches and ten conditions. The columns are samples, and the rows represent 1600 different genes.

#### Usage

data(signature\_data)

# Format

A data frame with 1600 rows and 89 variables

std\_pearson\_corr\_coef *Calculate a standardized Pearson correlation coefficient*

#### Description

Calculate a standardized Pearson correlation coefficient

#### Usage

std\_pearson\_corr\_coef(bd)

# Arguments

bd batch design

#### Value

standardized Pearson correlation coefficient

```
library(scran)
se <- mockSCE()
batch_design_tibble <- batch_design(se, batch = "Mutation_Status",
                                                covariate = "Treatment")
pearson_cor_result <- BatchQC::std_pearson_corr_coef(batch_design_tibble)
pearson_cor_result
```
<span id="page-26-0"></span>summarized\_experiment *This function creates a summarized experiment object from count and metadata files uploaded by the user*

# Description

This function creates a summarized experiment object from count and metadata files uploaded by the user

#### Usage

summarized\_experiment(counts, columndata)

# Arguments

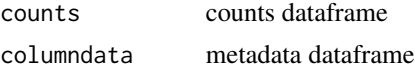

#### Value

a summarized experiment object

#### Examples

```
data(protein_data)
data(protein_sample_info)
se_object <- summarized_experiment(protein_data, protein_sample_info)
```
volcano\_plot *Volcano plot*

#### Description

This function allows you to plot DE analysis results as a volcano plot

#### Usage

```
volcano_plot(DE_results, pslider = 0.05, fcslider)
```
# Arguments

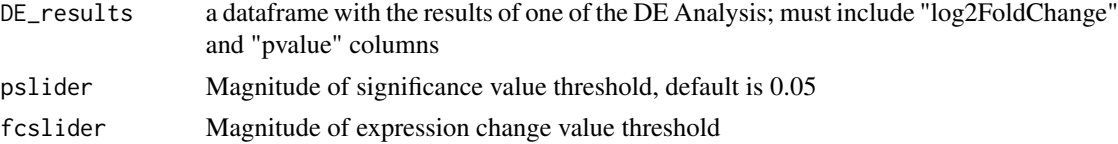

# Value

A volcano plot of expression change and significance value data

# Examples

```
library(scran)
se <- mockSCE()
differential_expression <- BatchQC::DE_analyze(se = se,
                                                method = "DESeq2",
                                                batch = "Treatment",
                                                conditions = c(
                                                "Mutation_Status",
                                                "Cell_Cycle"),
                                                assay_to_analyze = "counts")
value <- round((max(abs(
   differential_expression[[length(differential_expression)]][, 1]))
   + min(abs(
   differential_expression[[length(differential_expression)]][, 1]))) / 2)
```
volcano\_plot(differential\_expression[[1]], pslider = 0.05, fcslider = value)

# <span id="page-28-0"></span>Index

∗ datasets batch\_indicator, [6](#page-5-0) protein\_data, [23](#page-22-0) protein\_sample\_info, [24](#page-23-0) signature\_data, [26](#page-25-0) batch\_correct, [5](#page-4-0) batch\_design, [6](#page-5-0) batch\_indicator, [6](#page-5-0) BatchQC, [3](#page-2-0) batchqc\_explained\_variation, [4](#page-3-0) bladder\_data\_upload, [7](#page-6-0)

check\_valid\_input, [8](#page-7-0) color\_palette, [8](#page-7-0) combat\_correction, [9](#page-8-0) combat\_seq\_correction, [9](#page-8-0) confound\_metrics, [10](#page-9-0) cor\_props, [11](#page-10-0) covariates\_not\_confounded, [11](#page-10-0) cramers\_v, [12](#page-11-0)

DE\_analyze, [15](#page-14-0) dendrogram\_alpha\_numeric\_check, [13](#page-12-0) dendrogram\_color\_palette, [13](#page-12-0) dendrogram\_plotter, [14](#page-13-0)

EV\_plotter, [16](#page-15-0) EV\_table, [16](#page-15-0)

get.res, [17](#page-16-0)

heatmap\_num\_to\_char\_converter, [18](#page-17-0) heatmap\_plotter, [18](#page-17-0)

normalize\_SE, [19](#page-18-0)

PCA\_plotter, [20](#page-19-0) plot\_data, [21](#page-20-0) preprocess, [22](#page-21-0) process\_dendrogram, [23](#page-22-0) protein\_data, [23](#page-22-0) protein\_sample\_info, [24](#page-23-0) pval\_plotter, [24](#page-23-0) pval\_summary, [25](#page-24-0)

signature\_data, [26](#page-25-0) std\_pearson\_corr\_coef, [26](#page-25-0) summarized\_experiment, [27](#page-26-0)

volcano\_plot, [27](#page-26-0)